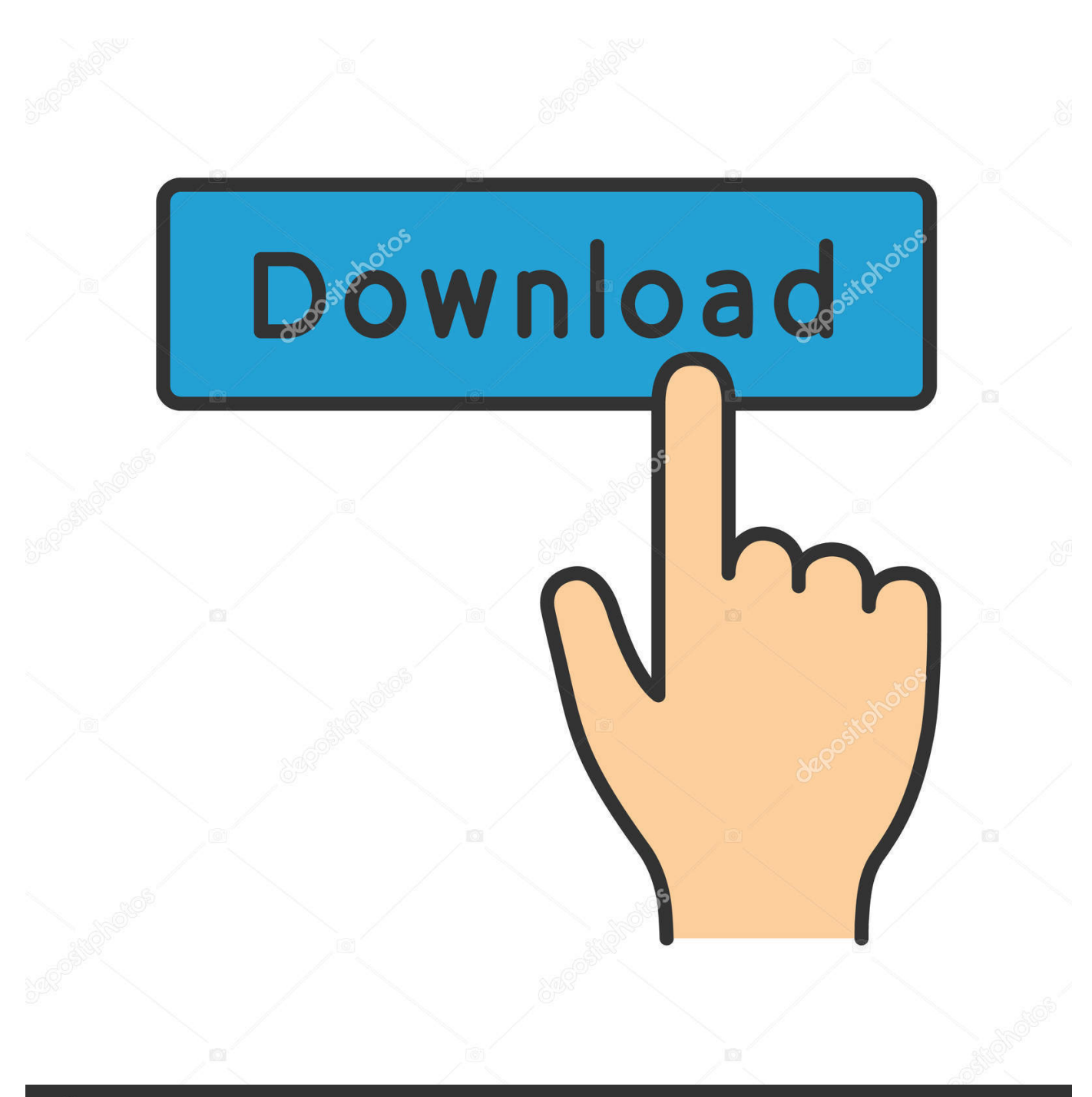

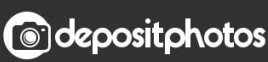

Image ID: 211427236 www.depositphotos.com

[How To Install The Kmp Mod For Mac](https://geags.com/1uemnw)

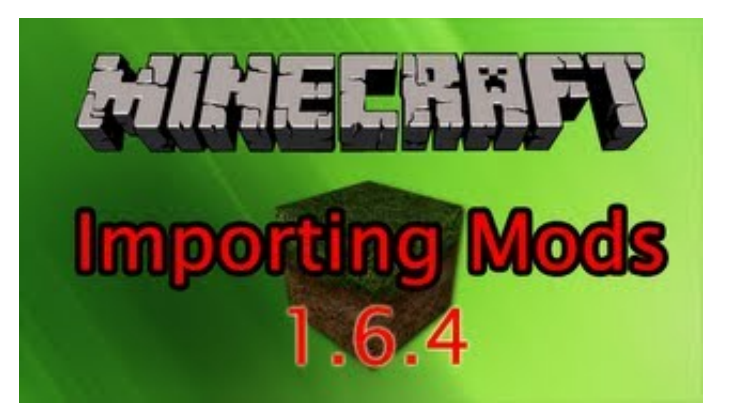

[How To Install The Kmp Mod For Mac](https://geags.com/1uemnw)

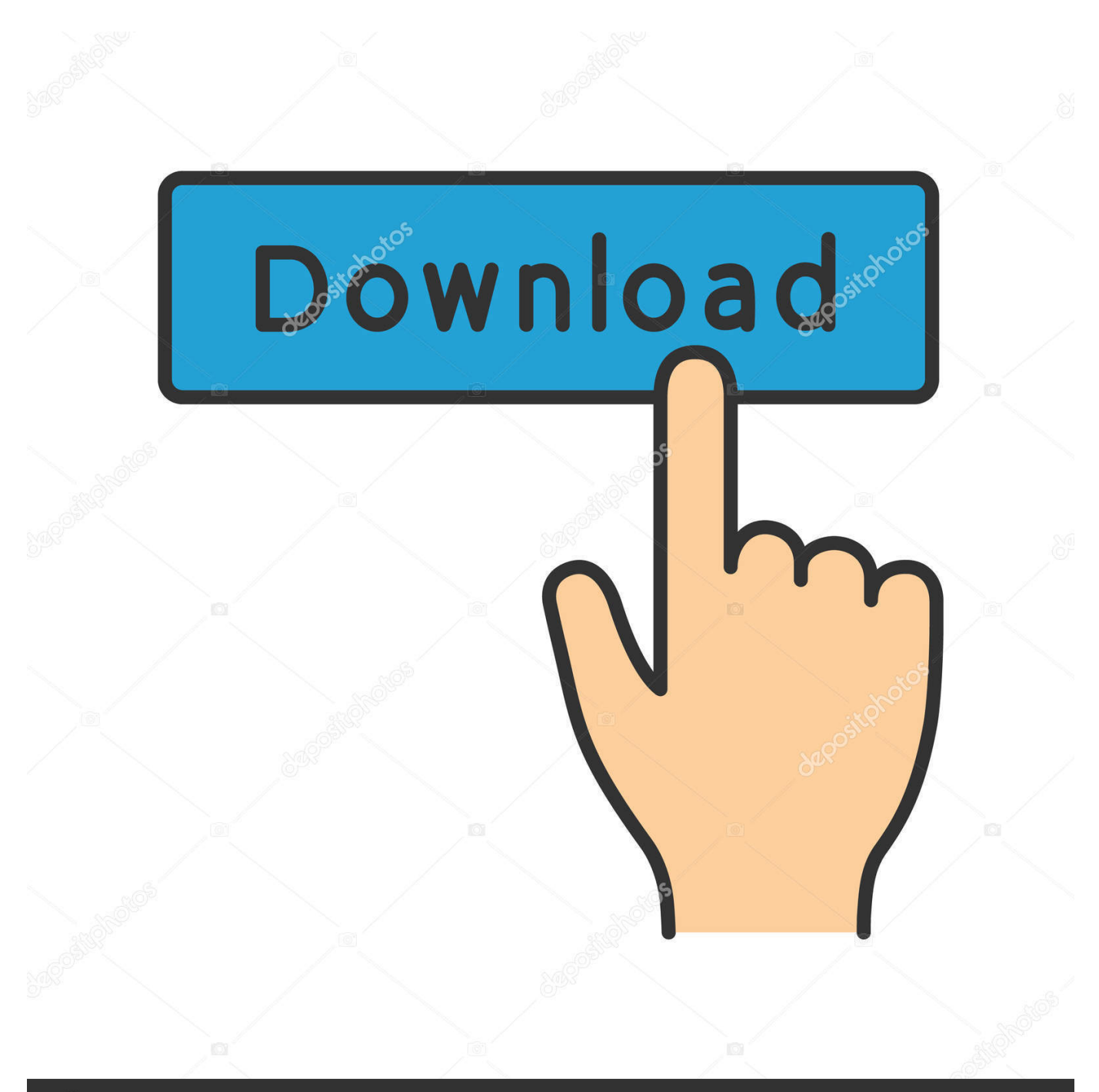

# **@depositphotos**

Image ID: 211427236 www.depositphotos.com

KMPlayer offered the Ask Toolbar called "KMP Media Toolbar" To remove it, run AdwCleaner in our instructions then reset Google Chrome.. KMPlayer Pro Apk Download for Android What you can do with KMPlayer: • Playback Support: Slow down or Speed up any video.

- 1. install
- 2. installed
- 3. install zoom

KMPlayer Pro's (Paid) Special Features: • Chromecast compatible!Watch videos stored on your PC, on your Big Screen TV! • With KMP Connect you can connect your PC to your KMPlayer Mobile App.. Watch movies on the go! KMP Connect has a strong connection and is easy to use! • Codecs that are supported by KMP H.. Experience the best media player, KMPlayer! • Experience your videos like never before with KMPlayer • Movies, TV Shows, Animations, Homemade & Videos, and video file, watch them in the highest quality with maximum control.. Pleer has a modern and easy design is intuitive control You can also change many settings and adapt them to your device.

### **install**

install git, install yarn, install zoom, install pip, install docker ubuntu, install npm, install docker, install composer, install python windows, install python, install, installation, installment buying, installed, install latest mesa, installed apps, installment loans, install app download [BetterZip 4.2.5.1558 Crack](http://relengtade.unblog.fr/2021/03/12/betterzip-4-2-5-1558-crack-2020/)

The only mod in the pack that interested me in the slightest was Flan's Mod I simply adore Flan's Mod but I got so sick and tired of the glitches I tried to uninstall it.. 1~4 0 Increase speed) • Floating Screen: Multi-tasking- continue watching your video while sending a text or browsing the web • Favorite: Organize all your favorite videos in your Favorite folder • Subtitle Support: Supports all subtitle formats with total sync control • One Finger Control: Total control at the tip of your finger- Playback, Start/Stop, Skip, Volume, and Brightness • Cloud Storage: Google Drive supported, play all of your videos stored on Drive quickly and easily.. • • Features of KMPlayer Pro- • KMPlayer Pro Paid version apk is compatible with all Android device.. Please Sub For More: Legacy mod pack: The video says its KMP mod pack, they updated the name to.. I tried to simply delete the zip file kmp was in That didn't work So then I went to the minecraft. [Bluesense For Mac](https://versiehojett.wixsite.com/funmadiscwoods/post/bluesense-for-mac)

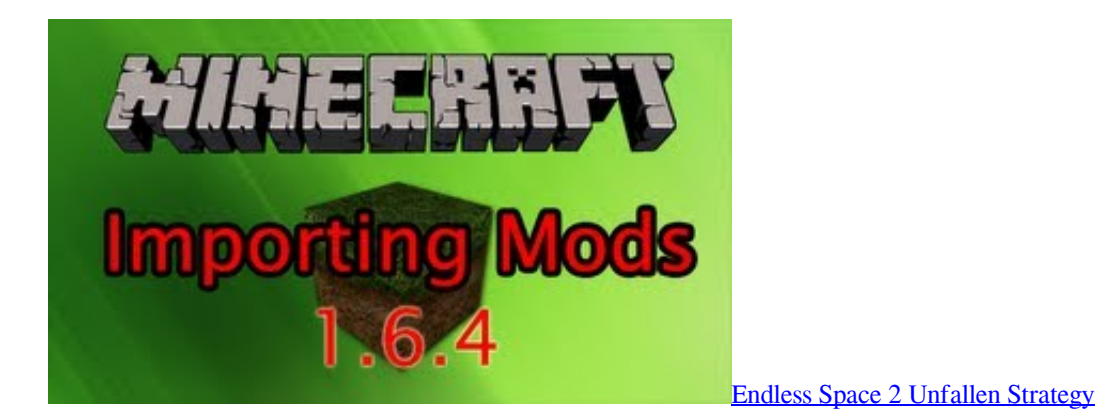

#### **installed**

#### [When Will Fl Studio Come Out For Mac](https://verphybankpas.substack.com/p/when-will-fl-studio-come-out-for)

 265, VP9 • that are supported by KMP: 3gp, 3gp2, 3gpp, amv, asf, avi, axv, divx, dv, flv, f4v, gvi, gxf, m1v, m2p, m2t, m2ts, m2v, m4v, mks, mkv, moov, mov, mp2v, mp4, mpeg, mpeg1, mpeg2,ps, qt, rec, rm, rmvb, tod, ts, tts, vob, vro, webm, wm, wmv, wtv, xesc, mpeg4, mpg, mpv, mt2s, mts, mxf, nsv, nuv, oga, ogg, ogm, ogv, ogx, spx, WHAT'S NEW: [2.. Please keep it on your mind, we just shared here only direct download link from external source.. • It supports HD videos and 30

languages; there is a KMPlayer for everyone! • Its optimized for subtitles control, video playback speed, favorite playlist, and much more.. How To Install The Kmp Mod For Mac DownloadHow To Install The Kmp Mod For Mac 10How To Install The Kmp Mod For MacScript mods are ones which change and add-on to the scripting of the game.. jar file and delete all of the mods KMPlayer Pro Apk Download for Android is a powerful video player, it has hosted many codecs that can be played in almost any format. [Grabador De Video Gratis Para Mac](https://www.pixnet.net/pcard/31745601b1dbd16d1c/article/549cca50-830f-11eb-afbb-413c8fbbae2f)

## **install zoom**

[Divx Codec Windows 7](https://kaaciperre.substack.com/p/divx-codec-windows-7)

Things like custom careers, custom animations/interactions, and popular mods like McCommand Center and WickedWhims are all script mods.. 2 5] – AC3 Codec Support – Improved subtitle errors – Bug fixes and stabilization NB: KMPlayer Pro Apk file collected from the internet without any restriction.. • With 300 million global users, KMPlayer is growing and improving all the time.. To remove it, run AdwCleaner in our instructions then reset Google Chrome (Reduce speed 0. e828bfe731 [avid sibelius 7](https://morlsisse.wixsite.com/rouderwheehab/post/avid-sibelius-7-full-iso-og-keygen-photoshop-cs6) [full iso og keygen photoshop cs6](https://morlsisse.wixsite.com/rouderwheehab/post/avid-sibelius-7-full-iso-og-keygen-photoshop-cs6)

e828bfe731

[Unduh Embee Meter Cx Box Gmail For Mac](https://cleethinemclem.themedia.jp/posts/15660765)